# **Encuesta de Hogares de Propósitos Múltiples Julio 2007**

MANUAL DE CRÍTICA Y CODIFICACIÓN

San José, Costa Rica JUNIO 2007

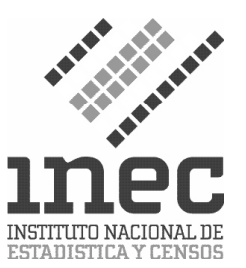

#### **Introducción**

La etapa de crítica y codificación de datos, permite preparar la información procedente del campo antes de ser introducida al computador.

En ese sentido el presente Instructivo contiene las instrucciones, lineamientos y criterios básicos que el crítico codificador de la Encuesta de Hogares de Propósitos Múltiples debe manejar para dar inicio a esta etapa; detectando y corrigiendo aquellas inconsistencias que por lo general no se captan a través de la aplicación de un medio electrónico.

La primera parte de este documento corresponde al **"Instructivo de Crítica"**, en él se indican las normas y reglas básicas que usted debe tener presente antes de dar inicio a esta etapa, así como los procedimientos y la dinámica en general que se seguirá para realizarla.

La segunda parte constituye al **"Manual de Códigos"**, el que está constituido por los diferentes manuales de códigos que serán utilizados durante esta etapa.

#### **Índice**

## **1. Instrucciones Generales . 7 2. Primera Fase . 8 3. Segunda Fase** . **17 4. Tercera Fase . 27 5. Cuarta Fase . 34 6. Quinta Fase . 36 7. Sexta Fase . 36 Manual de Códigos . 37** Clasificación de las Especialidades de la Educación Superior . **39** Exclusivo para Especialidades impartidas en Colegios los Técnicos . **42** Clasificación en las Especialidades en la Educación No Regular . **43** Clasificación del Sector Institucional . **46** Periodo de percepción de los ingresos . **55** Códigos Geográficos Especiales . **57** Códigos Geográficos Nacionales . **57** Códigos Geográficos Internacionales . **69**

**Página**

#### **1. Instrucciones generales**

**a.** Utilice lápiz sólo de color azul para la **crítica**, rojo para **codificar** y verde para **verificar** y **corregir.**

**b. No debe borrar nada.** Cualquier corrección debe realizarla tachando con una línea el dato erróneo y anotando al lado el dato correcto.

**c.** En casos dudosos, no tome decisiones arbitrarias y consulte a la persona encargada de la crítica. Esto con la finalidad de usar siempre los mismos criterios.

**d.** Lea todas las observaciones que el entrevistador haya anotado en el cuestionario y realice los ajustes necesarios que de ellos se deriven.

**e.** Tache las preguntas en blanco que no deben ser contestadas según los pases indicados en el cuestionario, puede trazar una diagonal en dichas preguntas.

**f.** Algunas veces aparecen preguntas en blanco aún cuando deberían traer una respuesta. En estos casos se deberá asignar el código **"9"** o el código **"99"**, de "ignorado", según corresponda, en los espacios en que falte la información y no se pueda determinar el código adecuado.

**g.** Para la realización de esta etapa de la encuesta, se requiere de tres tipos de tareas; a saber:

**i.** La detección de cualquier tipo de inconsistencia o error a través de la revisión manual de la información contenida en los cuestionarios provenientes del campo; por lo general debido a la omisión o duplicación de la información, o por anotaciones incorrectas en la asignación de los datos.

**ii.** La codificación de respuestas a las preguntas abiertas del cuestionario; tarea que requiere del uso de varios manuales de códigos:

- clasificación de ocupaciones (manual aparte)
- clasificación de la rama de actividad (manual aparte)
- la clasificación de la educación regular y no regular
- la clasificación del sector institucional
- códigos geográficos
- períodos de percepción de ingresos

**iii.** La verificación de los datos que consiste en revisar paso a paso todas las fases que se han realizando anteriormente.

**h.** Fases del proceso de crítica y codificación

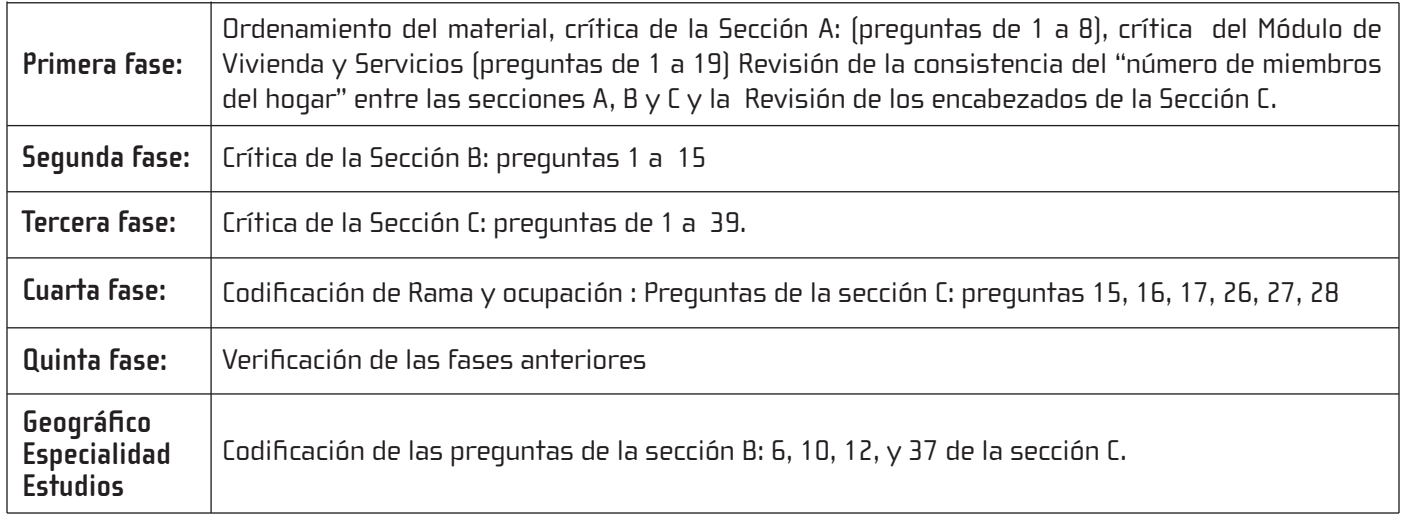

#### **2. Primera Fase**

#### **Esta fase consiste en:**

- el ordenamiento del material
- crítica de la sección A, (preguntas 1 a 8)
- crítica del Módulo de Vivienda y Servicios, (preguntas de 1 a 20).
- Revisión de la consistencia del "número de miembros del hogar" y las secciones A, B y C.
- Revisión de los encabezados de la Sección C.

#### **Descripción de las instrucciones**

**2.1** Ordenamiento del material: verificar que el material del segmento esté completo y ordenado.

**2.2** Verifique que en cada uno de los cartapacios se encuentre el Registro de Edificios y Viviendas respectivo. Una vez finalizada la fase I, estos deben ser entregados (bajo reporte) al supervisor de crítica y éste a su vez a al señora Roxana Arguedas, encargada de la Etapa de Trabajo de Campo. En caso de que dentro de los cartapacios no aparezca alguno de los "listados de edificios y viviendas" también deberá indicarlo por escrito en el mismo reporte.

**2.3** Revise que en el cartapacio haya al menos una boleta enumerada por vivienda seleccionada de acuerdo al Listado de Edificios y Viviendas; es decir si en dicho listado se indica que hay 15 viviendas seleccionadas, por cada una de ellas debe haber al menos una boleta dentro del cartapacio con el número que le corresponde de 01 a 15 en forma consecutiva. Habrá casos en que se encuentre por ejemplo 2 ó más boletas con el mismo número de vivienda debido a que en la vivienda puede haber más de un hogar o pueden haber hogares de más de 10 miembros.

**Se hace la excepción en el siguiente caso especial: cuando han quedado viviendas pendientes de entrevista, en cuya situación usted debe verificar que el "recuadro" sobre el "control de boletas entregadas a la oficina" que aparece en la carátula del cartapacio, sea consistente con el número de boletas que se encuentran dentro de dicho cartapacio. En un caso de estos Usted debe anotar en el espacio de observaciones de la primera Fase, el número que corresponde a cada una de las boletas faltantes, por motivo de encontrarse pendientes de entrevista.**

**2.4** Revise que el nombre del jefe del hogar coincida tanto en el listado de Edificios y Viviendas y en la boleta de la encuesta, sección B, pregunta 2.

**2.5** Revise que en la boleta los datos sobre región, provincia, cantón y segmento coincida con el anotado en la carátula de cada cartapacio.

#### **2.6** Revisión del recuadro 1. Localización

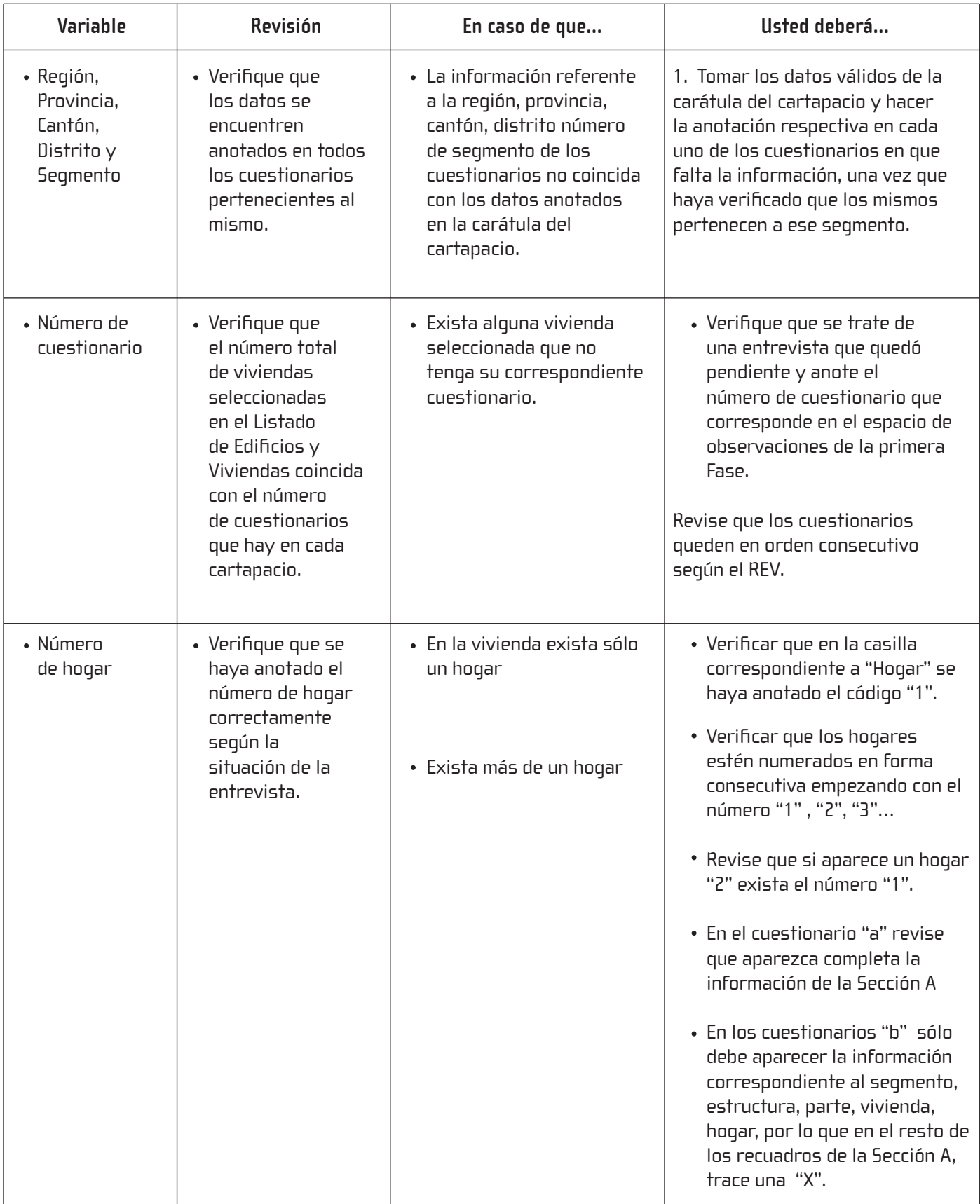

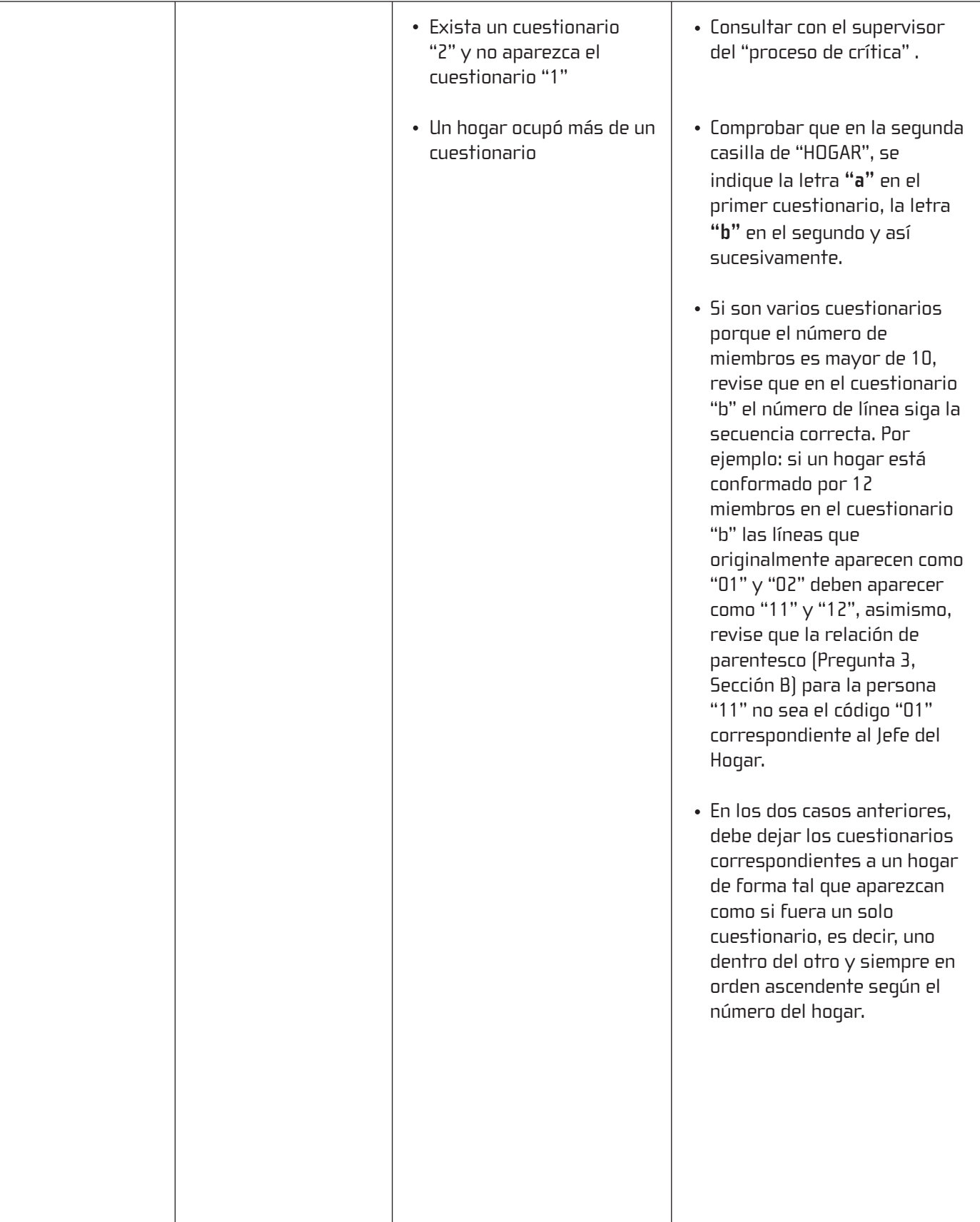

### **2.7 Revisión del Número de Miembros del Hogar "Recuadro 2".**

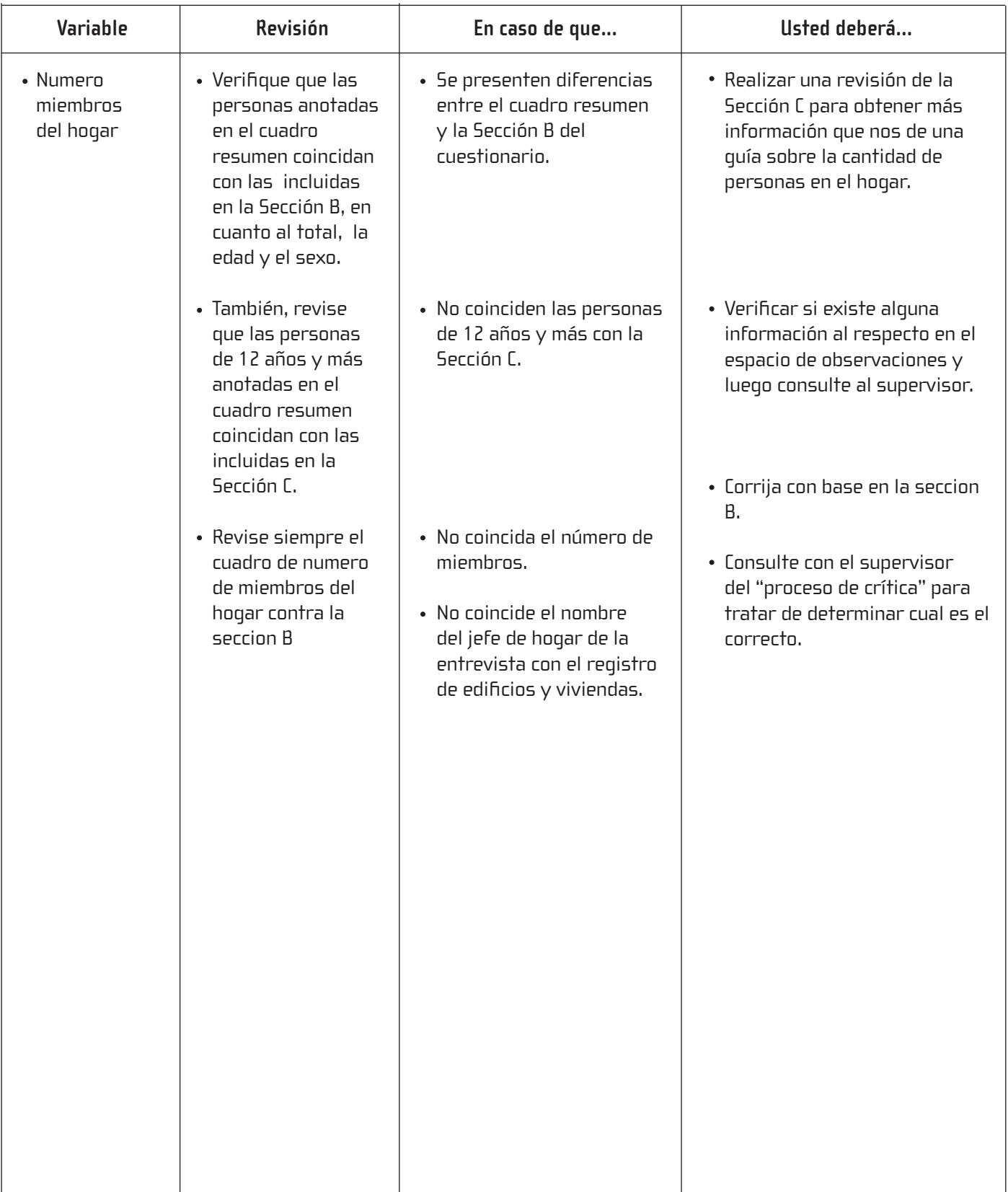

#### **Ejemplo 1:**

Por ejemplo, si en el cuadro resumen hay dos mujeres menores de 12 años y dos hombres mayores de 12 años, en la Sección B deberán aparecer dos mujeres menores de 12 años y dos hombres mayores de 12 años y en la Sección C dos hombres mayores de 12 años.

Si no es así, revise con cuidado la información, determine cual es el dato correcto y realice las correcciones pertinentes. En caso de duda, consulte al supervisor de crítica.

#### **2.8 Revisión de los encabezados de la Sección C**

Realice una revisión de los encabezados de cada una de las personas anotadas en la sección C verificando que el **número de línea, nombre, parentesco, sexo y edad** coincidan con la información anotada en la sección B, sino es así, realice las correcciones pertinentes. Si no aparece la información usted debe transcribirla.

En cuanto al **Informante de la sección C** si aparece marcada la opción "Otro Informante" y no viene anotado el número de línea del informante, proceda de la siguiente manera:

Si no viene ninguna observación, anote el número de línea encerrado en un círculo en la Sección B o determine, de acuerdo con las otras personas incluidas en la Sección C, cuál es la persona que dió la información y anote el código correspondiente.

Asigne el código **97** en caso de que la información la haya dado una persona que es miembro de otro hogar pero de la misma vivienda.

- Asigne código **98** si la información la brinda una persona que reside en otra vivienda.
- Asigne código **99** si no puede determinar quien fue el informante.

#### **2.9 Revisión del "control de visitas" recuadro 3**

**Para la última visita realizada**, proceda a encerrar el número en un círculo (recuerde que la última visita puede ser 4), tal como se muestra en el ejemplo:

Además debe codificar la hora en que logró obtener la entrevista con base en la siguiente tabla. Si no fue posible obtenerla, codificar la hora de la última visita.

• Si se realizaron 5 o más visitas, codificar en el espacio (4) la fecha, hora y resultado de la última visita.

#### **Ejemplo 2**

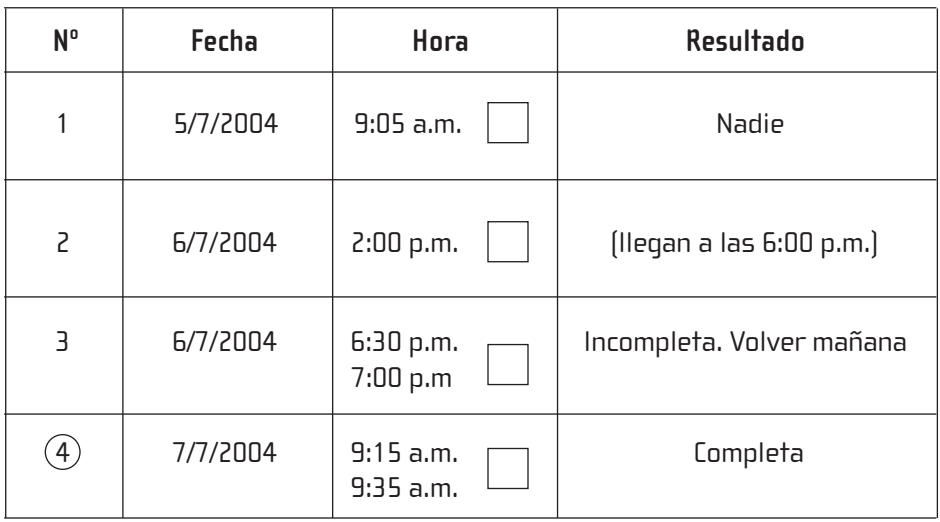

Además debe codificar la hora en que logró obtener la entrevista con base en la siguiente tabla. Si no fue posible obtenerla, codificarla hora de la ultima visita.

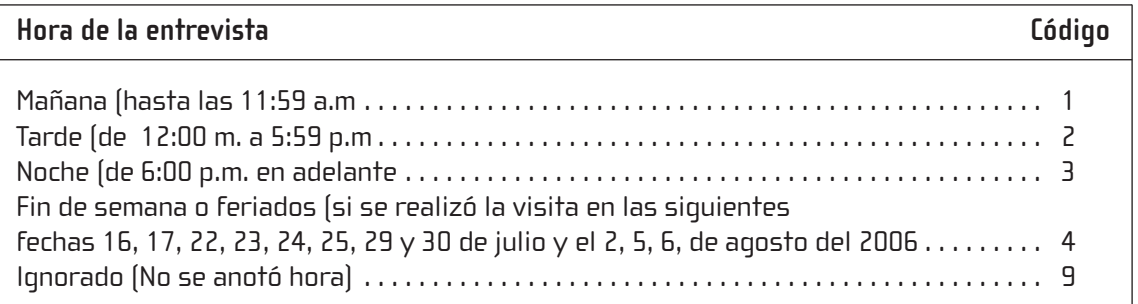

El ejemplo anterior debe quedar codificado de la siguiente forma

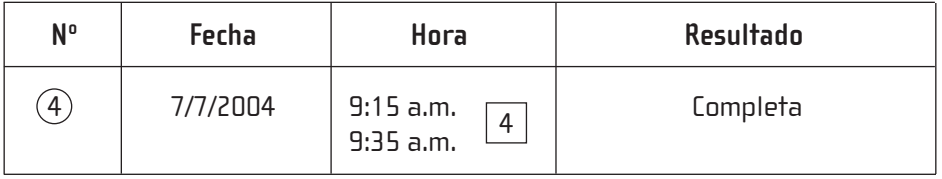

Todas la boletas deben traer el control de visitas aún cuando no se haya realizado la entrevista.

#### **2.10 Revisión del "resultado de la entrevista" recuadro 4**

En este recuadro debe aparecer únicamente una respuesta marcada. Si la marca corresponde a:

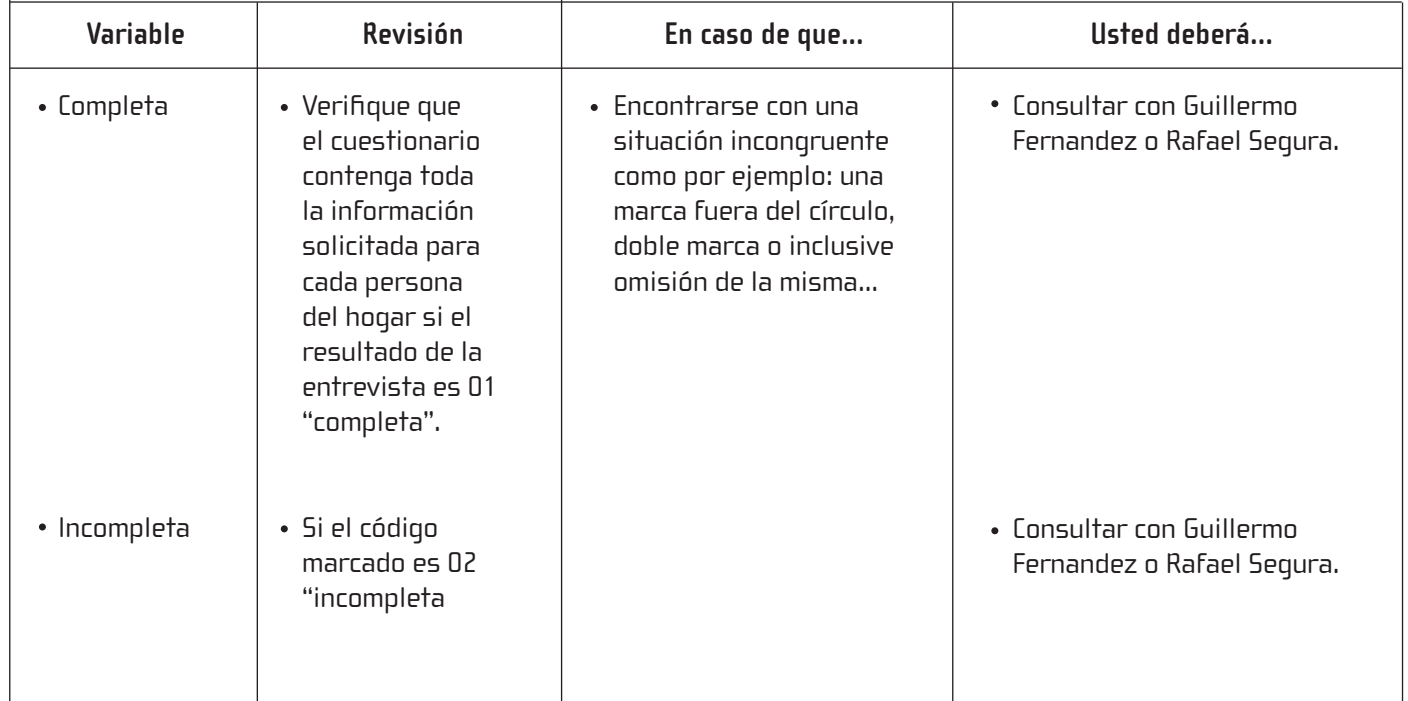

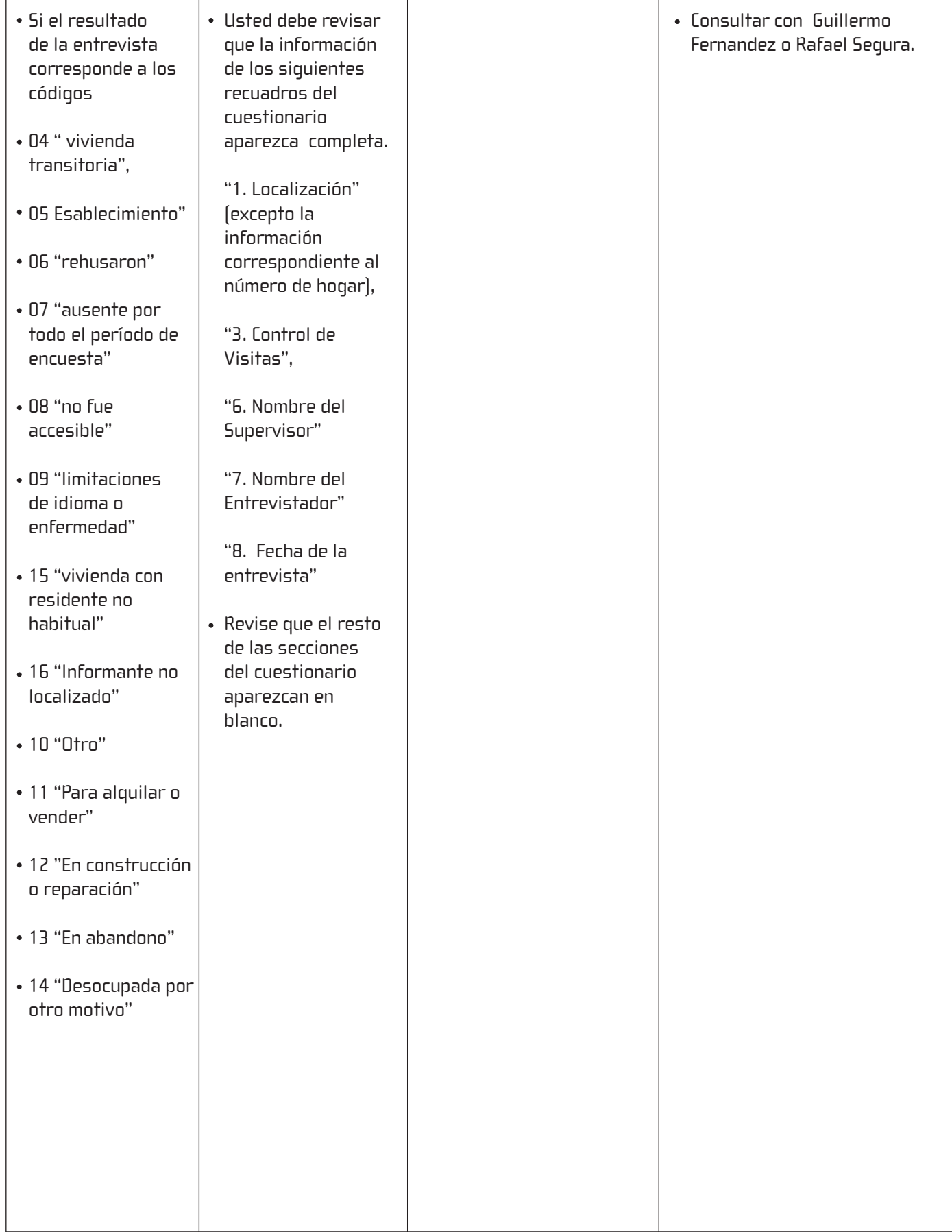

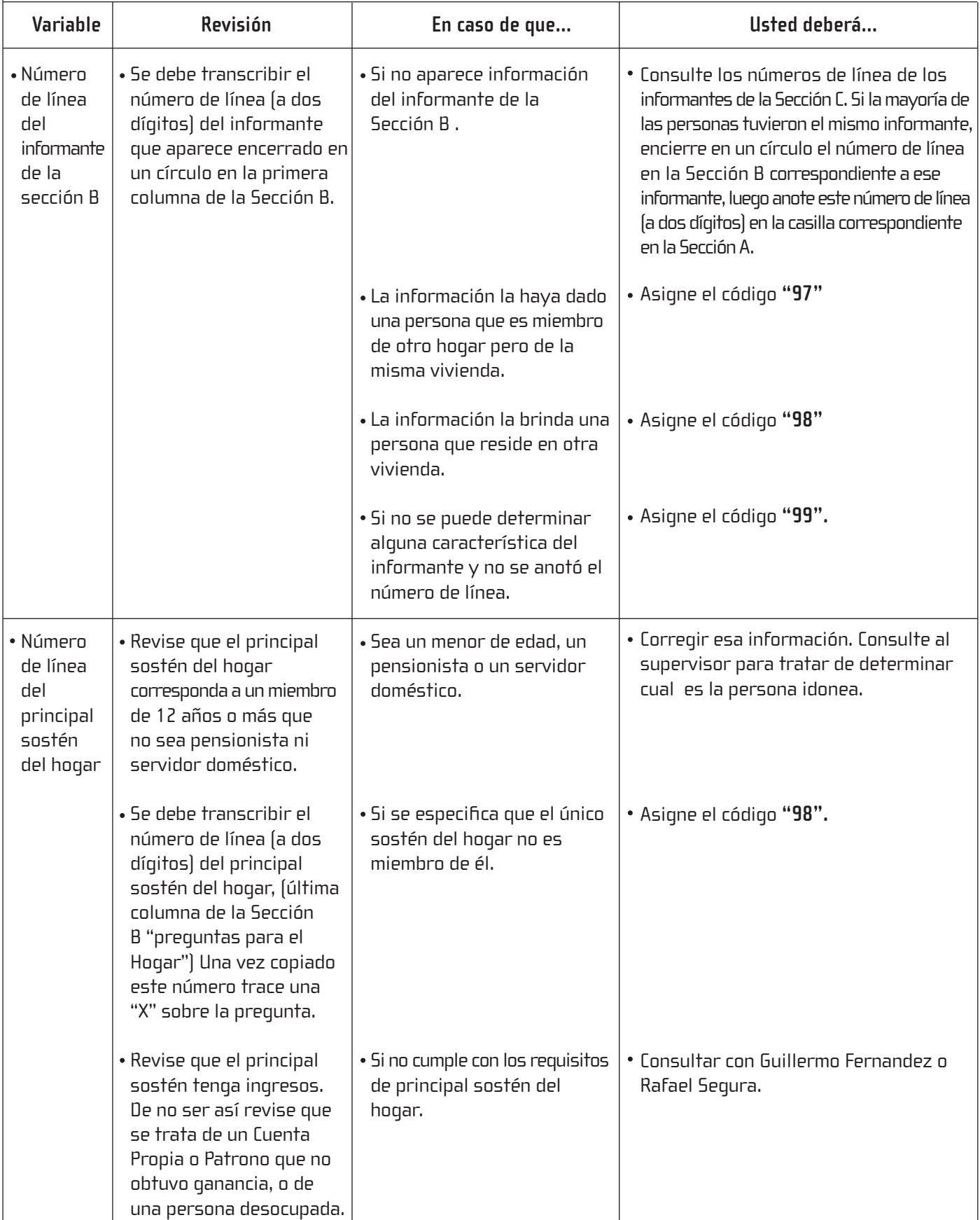

#### **2.12 Revisión del nombre del supervisor y nombre del entrevistador "recuadros 6 y 7"**

Verifique que aparezcan siempre el nombre del supervisor y el nombre del entrevistador. Si no es así, averigüe a quiénes correspondió trabajar en ese segmento como entrevistador y como supervisor y anote los nombres requeridos. Proceda luego a asignar los códigos correspondientes de acuerdo con el Manual de Códigos : "Nombre del Supervisor y Nombre del Entrevistador".

#### **2.13 Revisión del "MÓDULO DE VIVIENDA Y SERVICIOS"**

Debe existir información siempre que el Resultado de la Entrevista en la Sección A, tenga código 01 ó 02 (completa o incompleta); si no es así estos módulos deben aparecer en blanco; es decir de la pregunta 1 a 20.

Para los Hogares 1: Revise que venga información en las preguntas de 1 a 20 (lógicamente respetando los pases del caso).

Para los Hogares 2, 3,…: No debe venir información en las preguntas 1 a 20; trace una diagonal en esas preguntas.

- Revise que no hayan dobles marcas y que las mismas se hayan asignado adecuadamente en cada círculo.
- No deje pasar letras o números mal hechos; arréglelos.

#### **Pregunta 1. "Tipo de vivienda"**

En caso de que aparezca más de una opción marcada, consulte la información del resto del módulo y de los cuestionarios del conglomerado en caso necesario, para tratar de determinar cuál es la marca correcta. Una vez hecho esto, tache la marca que no corresponda.

#### **Pregunta 2. "Tenencia de vivienda"**

Revise que el monto asignado a "mensualidad" sea razonable. En caso de que se haya reportado el monto en dólares debe hacer la conversión a colones. Para ello pregunte al encargado de crítica por el dato de tipo de cambio de acuerdo a la fecha.

#### **Pregunta 3. "Material paredes"**

Revise la opción otro, si la respuesta pertenece a alguno de los códigos existentes pásela. Ejemplo: Plástico. Evidentemente es material de desecho, código 7.

#### **Pregunta 4. "Material techo"**

Revise la opción otro, si la respuesta pertenece a alguno de los códigos existentes pásela. Ejemplo: Latas. Evidentemente es material de desecho, código 5.

#### **Pregunta 6. "Material piso"**

Revise la opción otro, si la respuesta pertenece a alguno de los códigos existentes pásela. Ejemplo: Tierra. Evidentemente no tiene piso, código 5.

#### **Preguntas 11 "Agua" y 14 "Luz Eléctrica"**

Revise todas las boletas del segmento, en ocasiones se registran datos diferentes cuando son viviendas que "deberían" poseer respuestas similares, si usted encuentra datos confusos o no concordantes con el resto de las viviendas, consulte con Rafael Segura o Guillermo Fernández.

#### **Pregunta 13. "No de baños"**

Verifique que el dato esté anotado a un dígito y que no haya un cero antes del dato que indica el número de baños, de ser así táchelo.

Revise la pregunta tenga su respuesta. Si quedó alguna pregunta en blanco y no se puede determinar la respuesta correcta asigne códigos de ignorado "9" según corresponda.

Si no se sabe del todo si la vivienda tiene baño, codifique 9 en la opción "Sí" y 9 en el No de baños.

#### **Pregunta 16. "Tenencia de artefactos"**

Revise para el caso de: teléfono celular y residencial, computadora, equipo de sonido, vehículo no de trabajo, tv a color y radio, que haya sido anotado el número de artefactos (en caso de que la respuesta sea positiva.)

Revise que todas las opciones tengan su respuesta.

Si para un artefacto o servicio se responde que **"Sí"** y no existe un dato en **"¿Cuántos?"** codifique siempre 9 en el No de artefactos.

Sí para un artefacto o servicio contesta que **"No"** entonces, no debe existir más marcas en esa fila.

La pregunta acepta ignorados, incorpore un **9** en los casos en que usted no pueda determinar la respuesta correcta.

En caso de duda consulte al supervisor.

#### **Pregunta 17 "Tenencia Internet"**

Si en la vivienda poseen servicio de INTERNET revise que también posean computadora en la pregunta 16 del módulo de vivienda.

#### **Preguntas 18 "Tipo de conexión de Internet"**

- Si es por Cable, código 2, debe tener televisión por cable en la pregunta 16.
- Si es por conexión básica RDSI del ICE, código 3, debe tener 2 ó más teléfonos residenciales en la pregunta 16.
- Si en la vivienda no poseen Internet (V17 = 2) pase una raya a la pregunta 18 y continúe con la pregunta 19 y 20.

#### **Preguntas 19 "Número personas de la vivienda han usado internet de abril a junio"**

- Verificar que venga anotado el número.
- Si no viene anotado el número consulte con el supervisor antes de codificar con 99 .

#### **3. Segunda Fase**

#### **Crítica de la Sección B: preguntas 1 a 15**

En esta **segunda fase** se debe corroborar inicialmente que las preguntas de la 2 a la 13 tengan información para todos los miembros del hogar, es decir, no debe haber ninguna respuesta en blanco, con excepción de los pases que se realizan según la edad y las diferentes características de la persona.

#### **Preguntas 3 y 5. "Relación de parentesco y edad"**

En el caso de la relación de parentesco no se acepta ignorado, si viniera alguna línea en blanco, determine el código que corresponde analizando los apellidos y las edades de las personas. Consulte al supervisor en caso de duda.

Revise que las edades de los miembros del hogar sean consistentes con la "Relación de Parentesco", o sea:

**A.** Que entre padres e hijos o suegros y yernos (o nueras) haya una diferencia de al menos 15 años.

**B.** Las edades de los nietos difieren en al menos 30 años la de sus abuelos.

**C.** Que los padres o suegros del Jefe tengan al menos 30 años de edad.

**D.** Que haya sido anotado como jefe un miembro del hogar muy joven, habiendo otro con características que lo califican como jefe. Consulte con el supervisor de crítica.

**E.** Si usted encuentra inconsistencias en estas variables, revise si el error está en la relación de parentesco o en la edad. Si está en la relación de parentesco, determine la relación correcta analizando los apellidos de las personas.

**F.** Si el error parece estar en la edad, asigne la edad como se especifica en el siguiente cuadro.

**G.** Revise que los códigos de las preguntas 3 y 5 estén a dos dígitos. Si no es así, agregue un "0" a la izquierda.

**H.** Si no viene registrada la edad de alguno de los miembros del hogar, proceda de acuerdo con el siguiente cuadro:

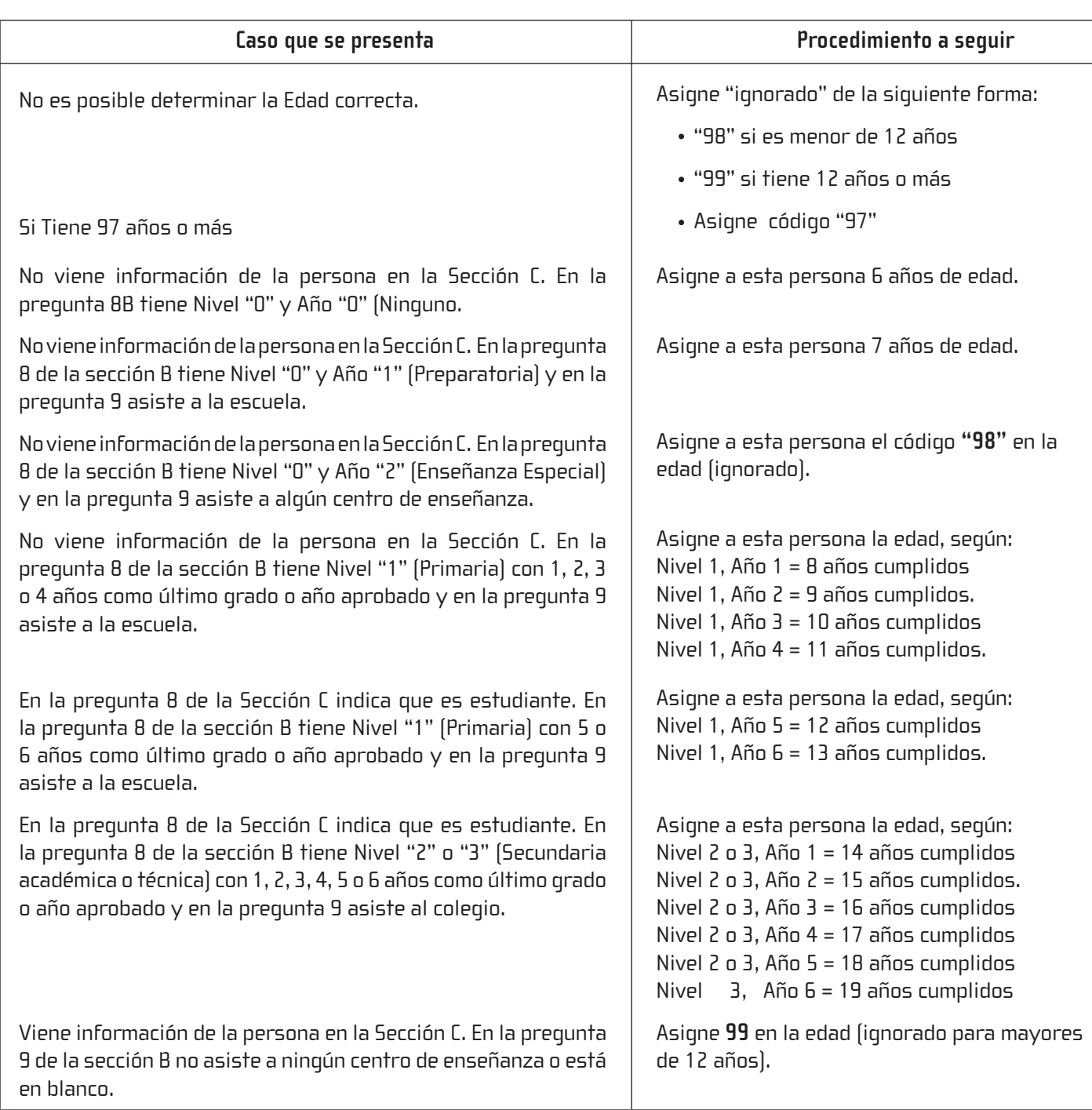

#### **Pregunta 6. "Lugar de nacimiento"**

- Revise que esta pregunta haya sido formulada para todas las personas del hogar.
- Si por olvido del entrevistador u otra razón no se hizo la pregunta y no es posible determinar la respuesta correcta, consulte con el supervisor.
	- No codifique esta pregunta, pues se hará en otro momento.

#### **Pregunta 7. "Condición de aseguramiento"**

Debe venir información para todos los miembros del hogar. En el caso de que no se haya registrado el tipo de seguro de alguno de los miembros del hogar o ésta sea inconsistente con la condición del jefe, proceda de la siguiente manera:

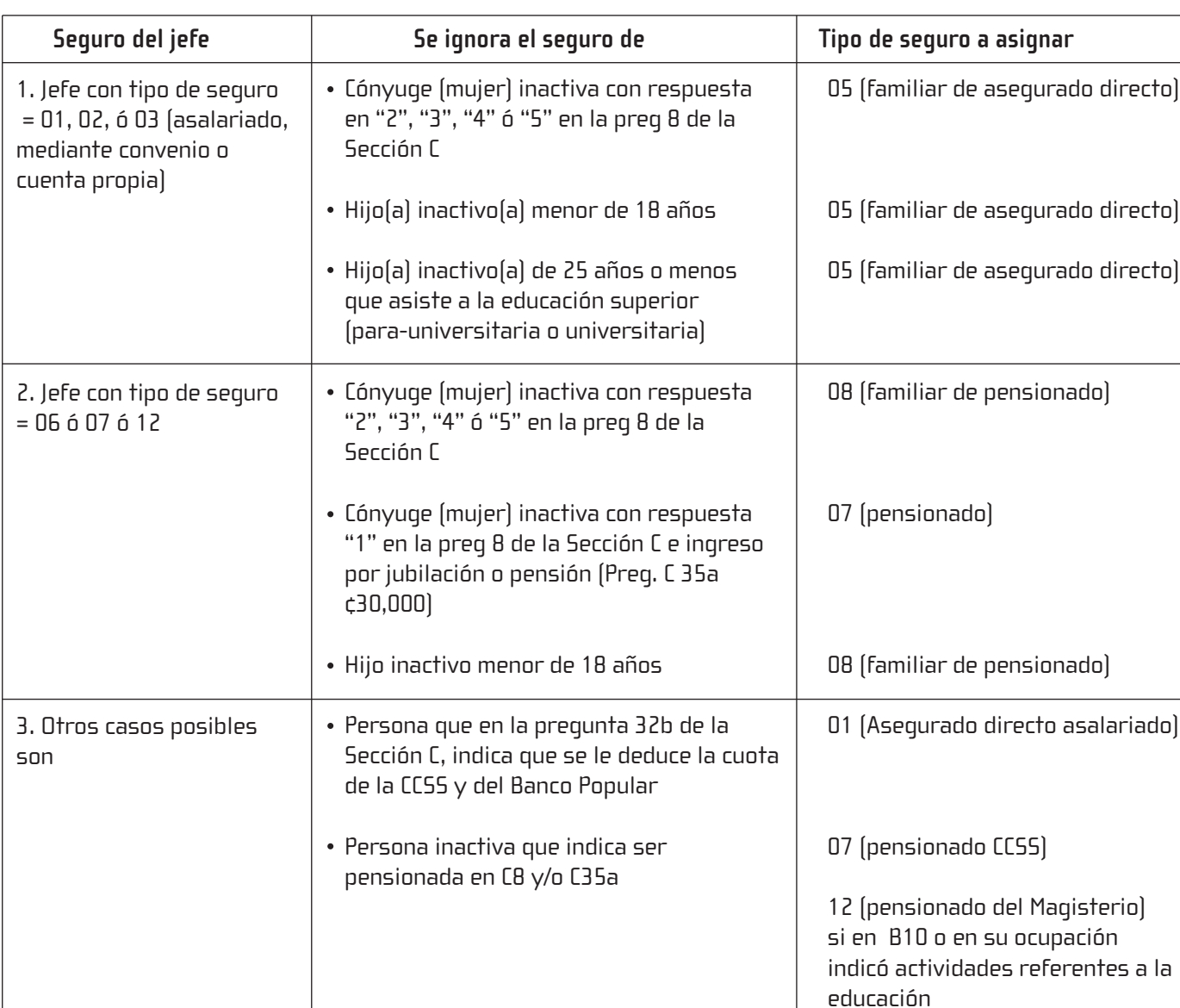

En cualquier otro caso que el tipo de seguro genere duda, consulte con el supervisor para tratar de determinar el tipo de seguro correcto.

#### **Pregunta 7.1 "Régimen básico obligatorio"**

Revise que se haya efectuado para las personas que declararon en la pregunta B07 tener condición de aseguramiento de asalariado "01", por convenio con la CCSS "02", y por cuenta propia "03".

Si la pregunta aparece en blanco aun cuando debería traer información, y no es posible determinar la respuesta correcta asigne código "9" de ignorado.

#### **Pregunta 7.2 "Régimen contributivo"**

Revise que haya sido aplicada a las personas que tienen código 07 y 12 en la pregunta B07.

Si la información aparece en blanco aun cuando debería traer una respuesta, asigne el código "9" de ignorado en caso de que no sea posible obtener la información correcta.

#### **Pregunta 7.3 "Plan voluntario"**

Revise que esta pregunta se haya efectuado para las personas DE 15 AÑOS ó más.

Si la pregunta aparece en blanco para cualquier persona de 15 años o más, y no es posible determinar la respuesta correcta asigne código "9" de ignorado.

#### **Pregunta 8. "Nivel de instrucción" y "Último año o grado aprobado"**

Revise que la pregunta 8 "Nivel de Instrucción" y "Ultimo grado o año aprobado", esté codificada a dos dígitos.

Luego, relacione el nivel anotado con la edad de la persona, con el fin de detectar casos incorrectos como: niños de 5 años con tercer grado, de 9 años con sexto grado, personas de 10 años con educación secundaria.

- Si es evidente que el error se dio al anotar el nivel, corrija según corresponda.
- Si el niño tiene 5 o 6 años y no viene información en esta pregunta, asigne nivel y año 00.

Si viene anotado únicamente el "nivel", anote "9" únicamente en el año; en otros casos que no sea posible determinar el nivel y el año, asigne el código "99".

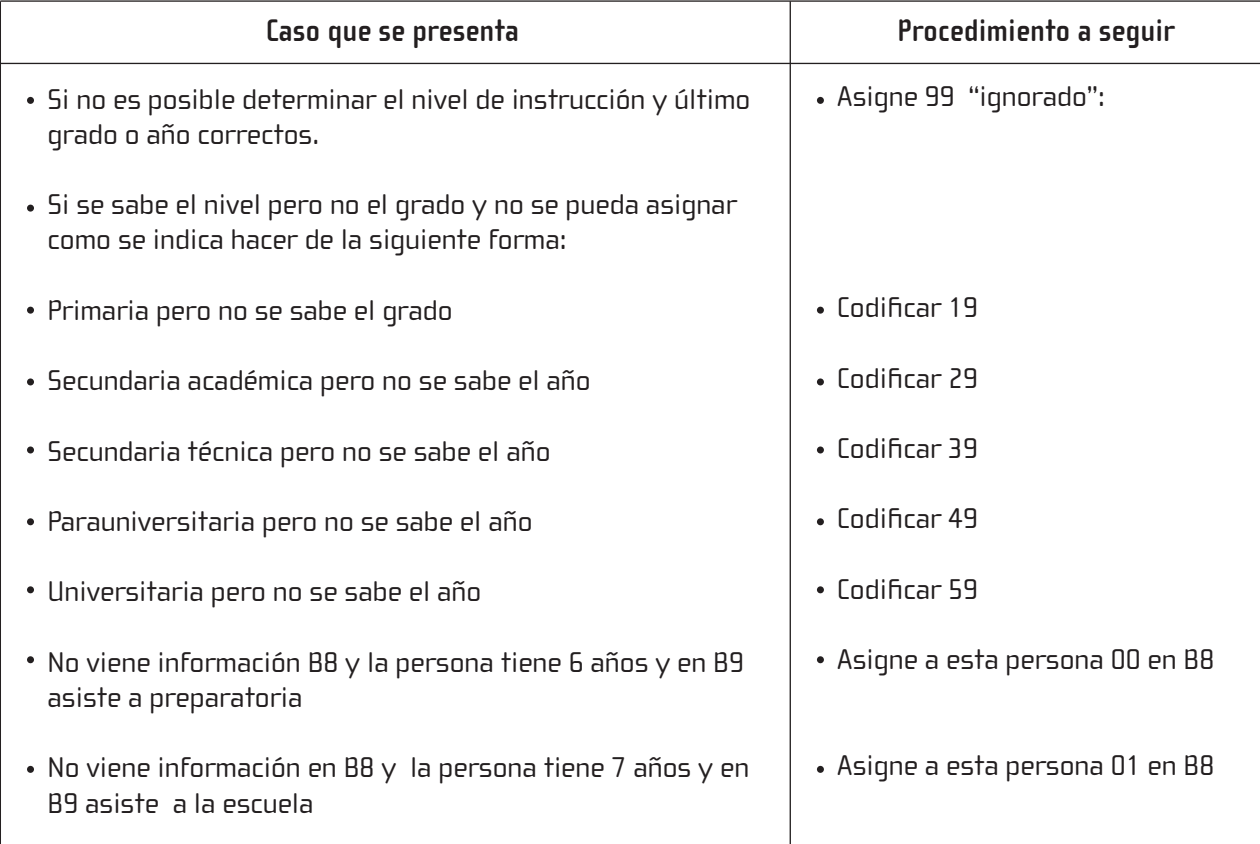

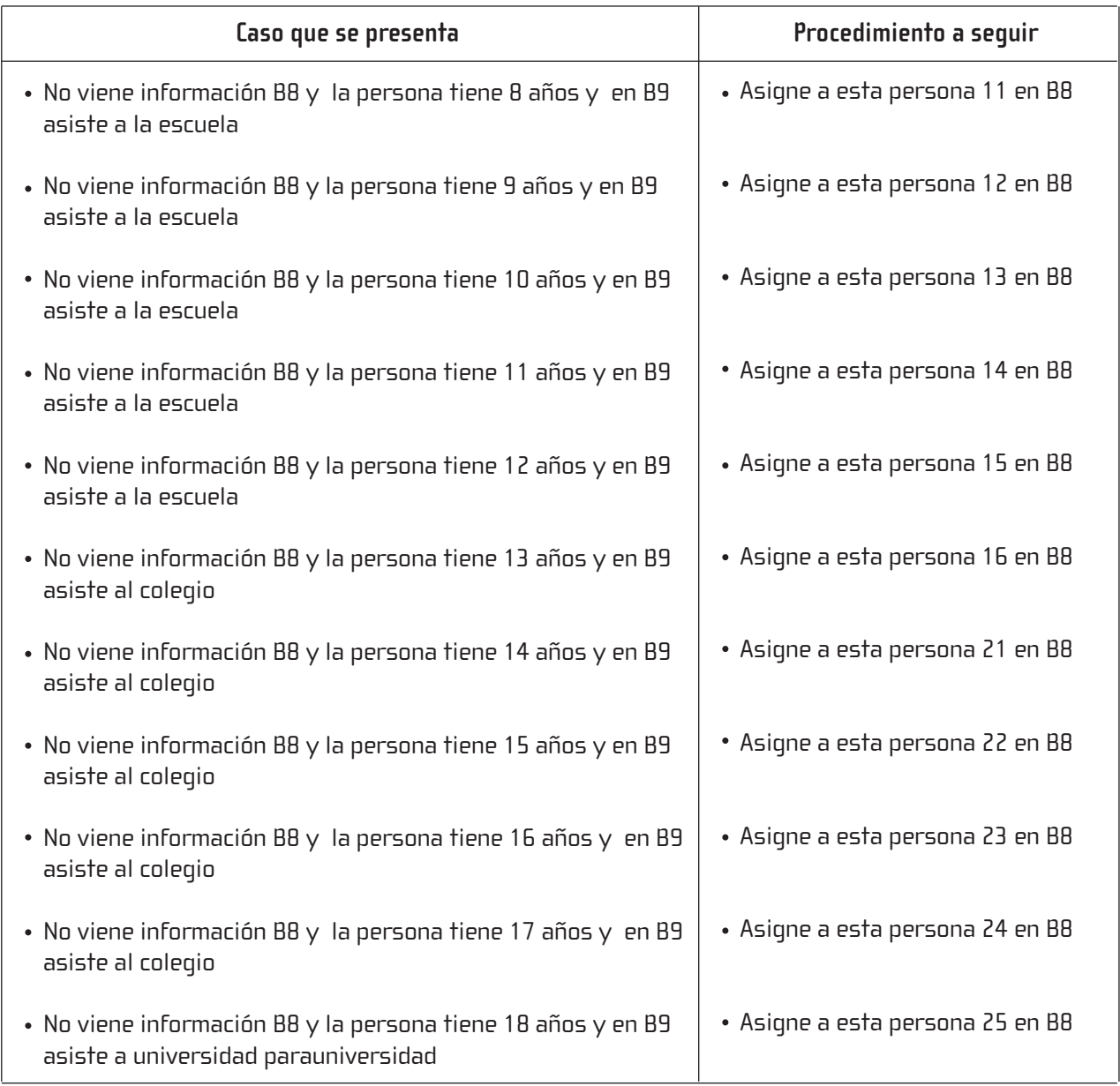

#### **Caso especial: Nivel de instrucción y último año aprobado que se debe asignar a una maestra graduada de escuela normal**

**Caso 1:** Maestra graduada en la "Escuela Normal", y la pregunta 8 "nivel" y "último año aprobado" igual a:

**a)** "2 - 3", usted debe cambiar esos códigos a 3 - 6, o sea, se toma como si la persona fuera graduada de un colegio técnico como maestra y se le asignará además el código "1" correspondiente al título de "Técnico" en la pregunta B10.

**b)** "2 - 5", se debe traspasar esos códigos a 4 - 3 o sea, se toma como una maestra graduada de una universidad con tercer año aprobado, y se le asignará además el código "2" correspondiente al título de "Profesorado" en la pregunta B10.

- **Caso 2:** Cuando no esté especificado el "último año aprobado", tome en cuenta la edad de esta persona y proceda de la siguiente forma:
	- **c)** Si su edad es mayor o igual a 50 años proceda igual que en la opción "a"
	- **d)** Si su edad es menor a 50 años siga el procedimiento de la opción "b"

#### **Pregunta 9. "Asistencia a la educación regular"**

- Revise la pregunta 9 "Asistencia a la Educación", con el fin de detectar alguna mala asignación del código.
- Que se haya asignado códigos de 1 a 8 a todas las personas de 5 años y más.
- Si un niño de 5 años no tiene información en la pregunta 9 asigne el código 8.

Si la pregunta 9 viene en blanco y la persona es menor de 25 años y en la pregunta 8 de la Sección C declaró que es estudiante, asigne el código de asistencia de acuerdo con el nivel de instrucción y la edad.

Si no es posible determinar el código, anote 9 de ignorado.

Si una persona no tiene información en las preguntas 8 y 9 "Ultimo grado o año aprobado" y "Asistencia a la Educación Regular" y usted no puede determinar la información con base en otras preguntas, debe anotar "9" respectivamente.

#### **Pregunta 9.1 "Tipo de educación"**

Revise que esta pregunta se haya efectuado para las personas que tienen código de 1 a 6 en la pregunta 9 "asistencia".

Si la pregunta quedó en blanco por un error, asigne 9.

#### **Pregunta 10.a "Carrera o especialidad"**

- Verifique que esta pregunta se haya efectuado para las personas que tienen "nivel" 3, 4, 5 en pregunta 8.
- Revise que la letra de cada respuesta esté legible.

Revise que la información o especialidad anotada en cada caso sea coherente con la asignada en la pregunta 8 y con la edad de la persona.

**Usted no debe codificar esta pregunta,** sí debe hacer la revisión de ella tratando de establecer y validar su consistencia.

Si no se anotó el "tipo de carrera o especialidad" y no es posible determinarlo NO asigne código de ignorado, déjela en blanco ya que la codificación de la misma se hará en una fase posterior.

#### **Pregunta 10.b "Título"**

Revise que el título anotado sea consistente con la edad, el nivel de instrucción y la carrera o especialidad de la persona.

Si se ignora la información y no es posible determinarla asigne el código "9" de ignorado.

#### **Pregunta 11. "Motivo de la no asistencia"**

Esta pregunta debe tener respuesta únicamente para la persona que en pregunta 9 respondió "no asiste", es decir tiene código 8 y además tiene de 5 a 17 años de edad.

En el caso de que la persona tenga de 5 a 17 años, "no asista" y las preguntas aparecen en blanco asigne el código "99".

- Si la persona tiene 5 años y esta pregunta quedó en blanco, asigne a la misma código 09 " no tiene edad".
- El código 09 solo es para personas de 5 años de edad, en cualquier otro caso pase esa respuesta a código "10".

#### **Pregunta 12. "Educación no regular"**

Trate de detectar aquellos casos en que "el curso o tipo de formación " anotada no es consistente con la edad de la persona. Si es evidente que existe un error, trate de determinar si éste se debe a la asignación, en una línea equivocada, del código y la especialidad de la persona. Si no puede determinar el origen del error consulte al supervisor.

Revise, además, que el código 1 "si" ó 2 "no" esté ubicado correctamente en la casilla de la izquierda. Si este código aparece anotado de manera incorrecta en el espacio para anotar la especialidad, efectúe la corrección del caso.

Si el código es "1", debe haberse anotado el tipo de formación. Si la primera parte de esta pregunta tiene código "1" y no aparece anotada alguna especialidad, escriba "NS" no sabe. NO asigne el código "99" de ignorado pues la codificación de esta pregunta se hará en otra fase.

Si una persona tiene anotado el código "2" indicando que no recibió otro tipo de formación, y a la vez tiene anotada la especialidad recibida en educación no regular, usted debe anotar el código "1" en la primera casilla de esta pregunta.

Si del todo la pregunta está en blanco aun cuando debía traer respuesta escriba sobre el espacio correspondiente "NS" no sabe, de forma tal que quede indicado al codificador que no fue posible recuperar la información.

#### **Pregunta 13. "Idioma"**

- En esta pregunta tenga presente:
- Revisar que venga hecha a todos los de 10 y más años; si viene en blanco codificar con 9 de ignorado
- Si fue hecha a una persona de 9 años o menos: táchela.

#### **Pregunta 14. "Estado conyugal"**

En esta pregunta sólo debe aparecer información para las personas de 10 años y más. Revise la edad para detectar casos extremos como:

Niños menores de 15 años con estado conyugal diferente a "soltero" Jefe y cónyuges con estado conyugal diferente.

Si no aparece información para esta pregunta y la persona tiene entre 10 y 15 años y asiste a la educación regular, asigne el código "6" de soltero; si no asiste anote el código de "9" de ignorado.

Usted debe revisar que para cada casado o unido, debe haber en el hogar su correspondiente cónyuge. Si no es esta la situación, consulte al supervisor.

Si no es posible determinar el estado conyugal anote el código "9".

• Si aparece información para una persona menor de 10 años, táchela.

#### **Pregunta 15. "Miembro de alguna cooperativa"**

- Revise que se le haya hecho a todos los de 18 y más años.
- Si viene en blanco y no se puede determinar si pertenece a alguna cooperativa coodifique con 9.
- Si viene anotado el nombre de la cooperativa, ver en el anexo Listado de cooperativas y asignar código.

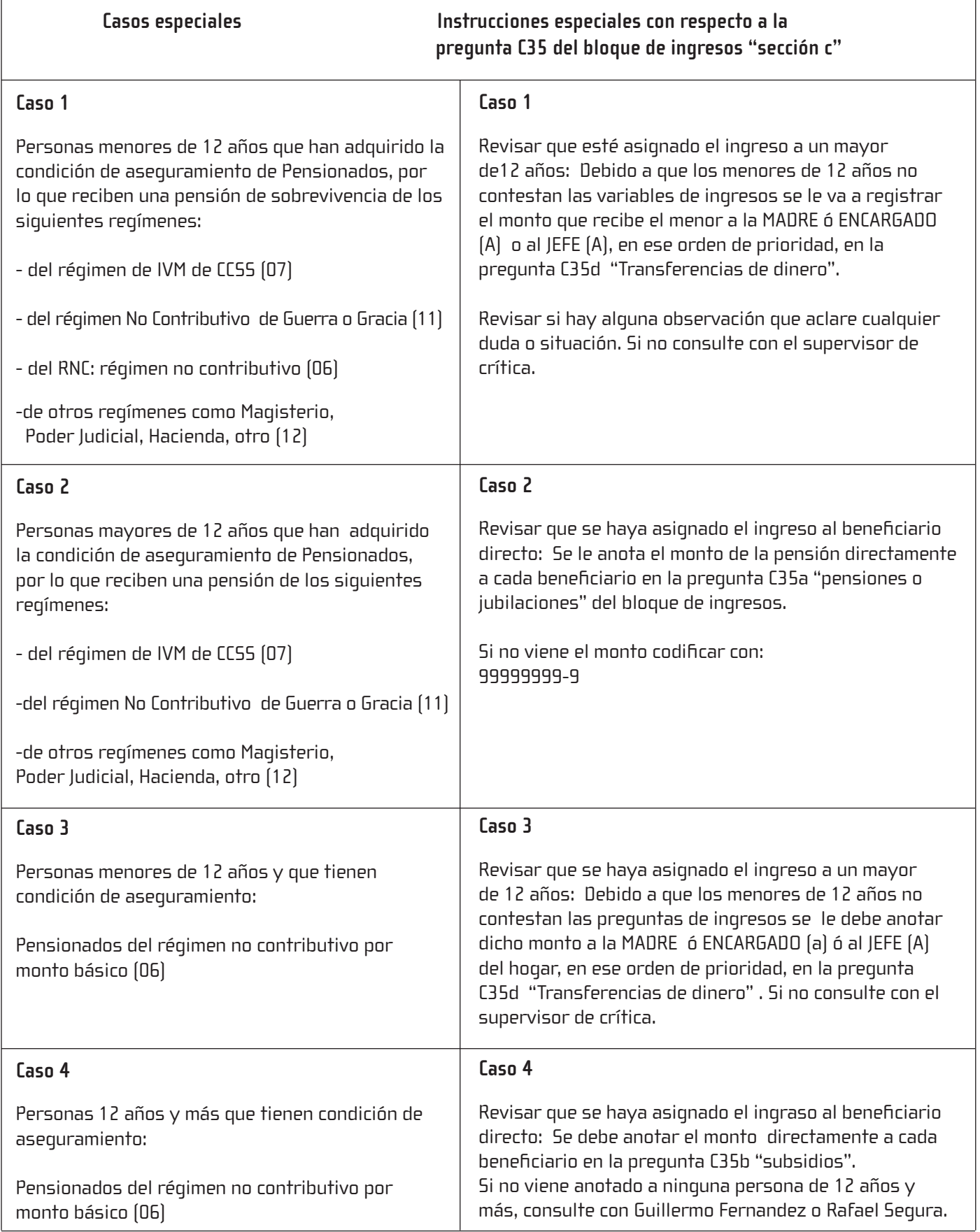

#### **4. Tercera Fase**

#### **Crítica de la Sección C: preguntas 1 a 39.**

Esta Sección, únicamente, se le llena a las personas de 12 años y más. En caso de encontrarse una persona menor de 12 años con información en esta sección táchela luego de verificar su edad en la sección B.

#### **Pregunta 19 "Ubicación del lugar donde trabaja"**

- **Caso 1.** Compra ropa, perfumes en la frontera y los vende en viviendas y oficinas Respuesta: 4. A domicilio.
- **Caso 2.** Arregla por cuenta propia artefactos eléctricos en oficinas, viviendas Respuesta: 4. A domicilio.
- **Caso 3.** Vende enciclopedias Salvat casa por casa, trabaja para la empresa Respuesta: 3. Finca, taller o local independiente. Razón: La empresa tiene un establecimiento.
- **Caso 4.** Vende verduras en los barrios, tiene un alta voz con el que las ofrece. Respuesta: 5. En vía pública sin puesto fijo.

#### **Pregunta 20 "Personas trabajan en el establecimiento"**

Si esta pregunta viene en blanco o con NS proceder de la siguiente forma: Ver las pregs 15, 16 17, si la empresa es conocida tal vez se pueda estimar el número de trabajadores. En caso de duda, consultar con el supervisor.

#### **Preguntas 1 a la 20**

Revise con mucho cuidado que se hayan respetado los pases indicados en cada pregunta y tache la información que no procede, por ejemplo:

Si la persona respondió que "Sí" en la pregunta 1, 2 ó 3 verifique que no exista información, de la Pregunta 4 hasta la 14 y proceda a tachar estas preguntas.

Si se trata de una persona que busca trabajo **"Desocupada"** con código "1" en preguntas 4 ó 5, en la pregunta 6 debe existir una respuesta para cada una de las opciones presentadas. Si alguna de ellas no trajera la marca correspondiente, pero al menos una tiene respuesta positiva, entonces asigne el código correspondiente a "No" en todas las opciones que no estén marcadas. Si ninguna opción tiene respuesta asigne código 9 a cada una. Poner especial énfasis a las preguntas C6, C32d y C36 que tienen el mismo formato.

En la pregunta 7 debe venir una sola marca, en caso de que no exista la marca, asigne el código 9, si viene más de una, deje la de código menor.

Para las preguntas 8 a 14 revise que la secuencia sea la adecuada, en caso de faltar información anote código 9 donde corresponda.

Si en la pregunta 8 se anotó código "1", revise que esta persona tenga ingresos por pensión en la pregunta 35 y que estos sean superiores a ¢35 000,00; de no ser así verifique su condición de aseguramiento (preg 7 de la Sección B).

#### **Pregunta 22. "Horas que trabaja habitualmente por semana"**

Revise que el **Número Total de Horas**, sea la suma de las horas trabajadas en la ocupación principal más las trabajadas en "otras ocupaciones" .

Asigne código **98** si dicha suma es mayor o igual a "98" horas.

Si en pregunta 21 se registró que no tiene ocupación secundaria, trace una línea en el espacio correspondiente a las horas en otras ocupaciones.

Asigne el código **99** en caso de que se indique en pregunta 21 que la persona posee una ocupación secundaria y venga en blanco o se ignore el número de horas dedicadas a esta ocupación. Así mismo la suma total de horas trabajadas será igual a 99.

Recuerde que siempre las horas de la ocupación secundaria deben ser menores a las horas de la ocupación principal. Consulte al supervisor antes de hacer un cambio.

#### **Pregunta 26 a la 31 "Ocupación secundaria"**

Las preguntas de la 26 a la 31 deben traer información si la respuesta en la pregunta 21 fue **"SI"**. En algunos casos el informante no conoce ningún dato respecto a la ocupación secundaria de alguna de las personas del hogar y esta sección aparece en blanco, en estos casos asigne ignorado a todas estas preguntas 29, 30 y 31. Las preguntas 26, 27 y 28 serán codificadas en la siguiente etapa.

Si en la Pregunta 21 la persona declaró que **No** tiene **Otra Ocupación,** tache las preguntas de la 26 a 31.

Si usted determina que las características de la ocupación secundaria son iguales o similares a la principal, consulte al supervisor porque podría ser sólo una ocupación. Dar énfasis en ocupaciones relacionadas con la docencia.

Cuando se ignora el monto de la C 32, C33 y C34, C35, es ignorado codificar a 8 dígitos así: 99999999 .

#### **Pregunta 32. "Ingresos de los asalariados"**

La Pregunta 32 debe haberse formulado para las personas **"Ocupadas Asalariadas",** en la ocupación principal, es decir, aquellas con código "1" en preguntas "C1", "C2" ó "C3" y código "3", "4" ó "5" en la pregunta C18.

Si marcó el código "6" en la pregunta C18, no debe tener ingresos monetarios en la pregunta C32 es decir la pregunta quedará en blanco.

En la pregunta 32b, con respecto al rebajo de la cuota por concepto de **Seguro Social** y **Banco Popular,** usted puede en algunos casos verificar la validez de la respuesta, consultando la respuesta dada a la Pregunta16 **"Nombre del Establecimiento"** en que trabaja la persona y a la Pregunta 7 de la Sección B **"Tipo de Seguro Social".**

La respuesta a la pregunta 32b puede ser positiva si se trata de una institución del sector público o de empresas grandes y bien organizadas del sector privado como Tienda la Gloria, Librería Universal, Compañía Numar, etc., en las cuales se sabe que los trabajadores poseen organizaciones gremiales que velan por sus derechos.

Pero si indicó que el monto declarado es bruto la respuesta debe ser negativa en C32b y C32c sin importar lo que indica la B7.

Si la pregunta viene en blanco y se indica que tiene **"Seguro Directo de Asalariado"** , se puede asignar el código "1" a la pregunta 32b, pero si se ha hecho la observación de que el ingreso declarado **es el bruto**, usted debe anotar el código 2 en las preguntas 32b y 32c.

 En la pregunta 32c "Otras Deducciones", analice el dato para determinar casos extremos como por ejemplo, que el monto sea sustancialmente mayor que el salario neto de la pregunta 32a, principalmente en salarios altos. Consulte al supervisor estos casos. Si se desconoce el monto de estas deducciones o se desconoce si la persona tiene o no deducciones, asigne el código 9 de ignorado a estas dos variables.

En la pregunta 32d, "Pago en Especie" , y en la pregunta 32e "Derecho a Disfrutrar de …" cada una de las opciones debe tener una marca "si" o "no". Si todas ellas aparecen sin respuesta , anote el código **"9"** de ignorado para cada una de ellas siempre que no sea posible determinar una respuesta.

Si la persona sólo recibe "Pago en Especie" usted debe anotar en el espacio de salario y período (preg 32 a) el código **"0"** y revisar que la pregunta c18= 4 ó 5. Si alguna opción no tiene respuesta, asigne el código correspondiente a "no" cuando las otras opciones sean afirmativas. Consulte al supervisor en caso de duda.

- Codifique el período de percepción de los ingresos según el manual de códigos respectivo.
- Si alguna opción viene en blanco asigne el código 2 si el resto de opciones tienen marcado el código 1.
- Ejemplos de respuestas a las preguntas de ingresos:

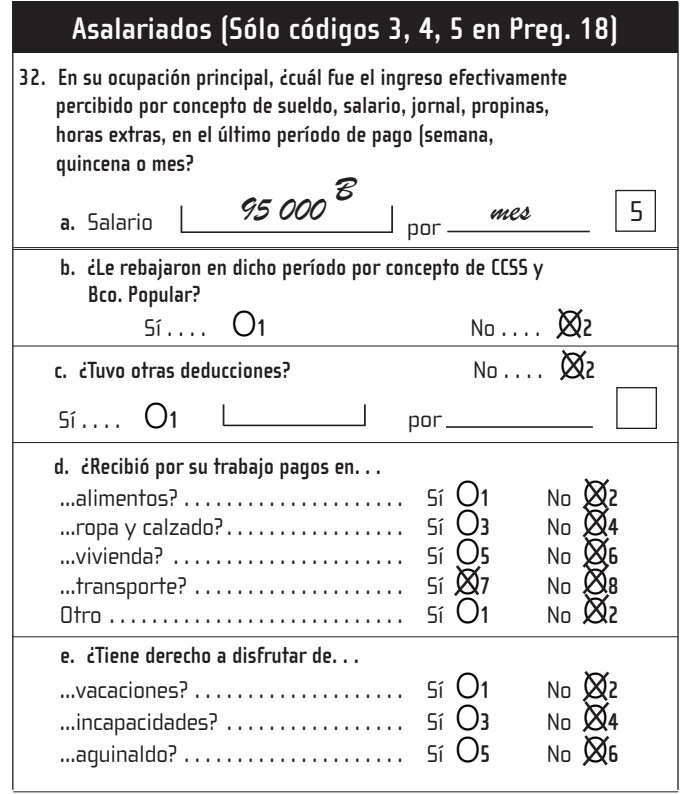

**Caso 1:**

Caso de un ocupado asalariado que reportó salario bruto y que recibió "transporte" por concepto de salario en especie.

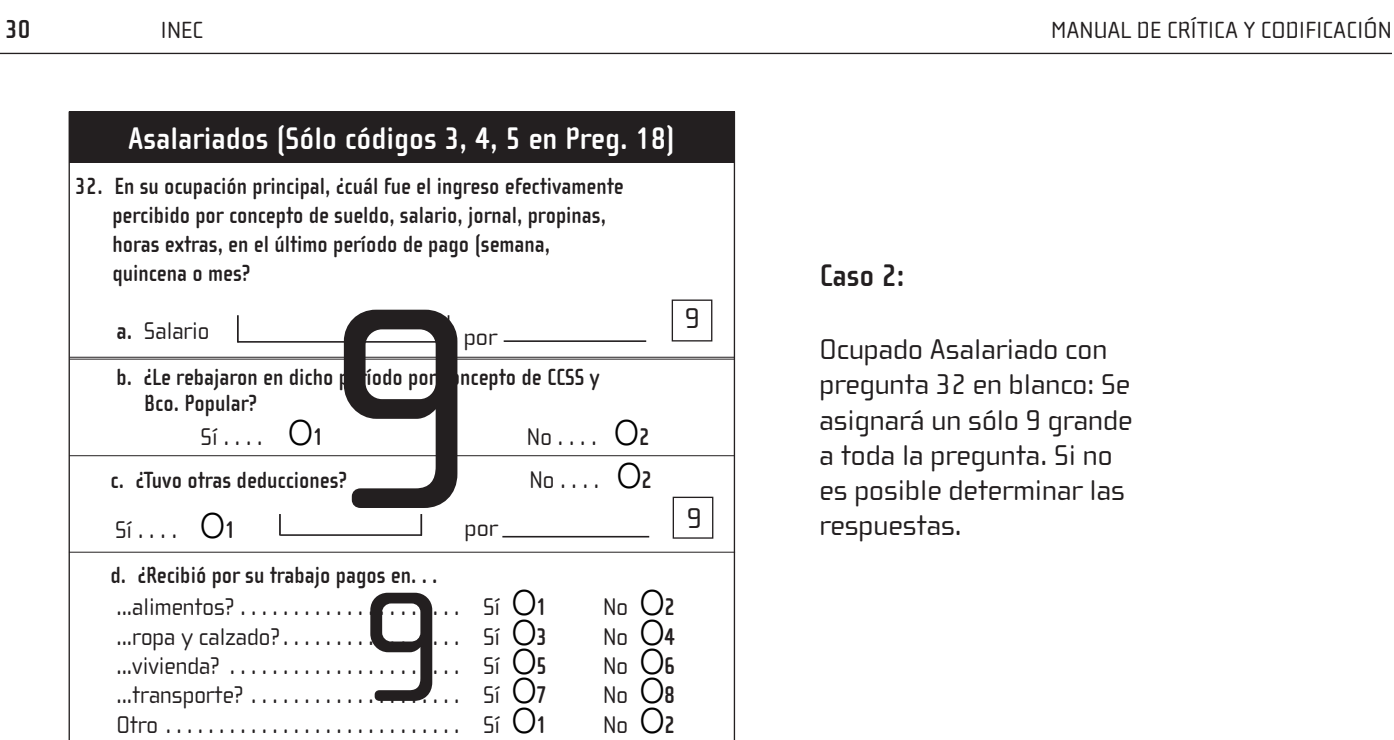

 ...alimentos? . Sí O**1** No O**2** ...ropa y calzado? . Sí O**3** No O**4** ...vivienda? . Sí O**5** No O**6** ...transporte? . Sí O**7** No O**8**

...vacaciones? . . . . . . . . . . . . . . . . . 5í O1 No O2<br>...incapacidades? . . . . . . . . . . . . . . . 5í O3 No O4 ...incapacidades? . Sí O**3** No O**4**

9

**e. ¿Tiene derecho a disfrutar de. . .**

...aguinaldo? . . . . . . . . . . . .

#### **Caso 2:**

9

9

Ocupado Asalariado con pregunta 32 en blanco: Se asignará un sólo 9 grande a toda la pregunta. Si no es posible determinar las respuestas.

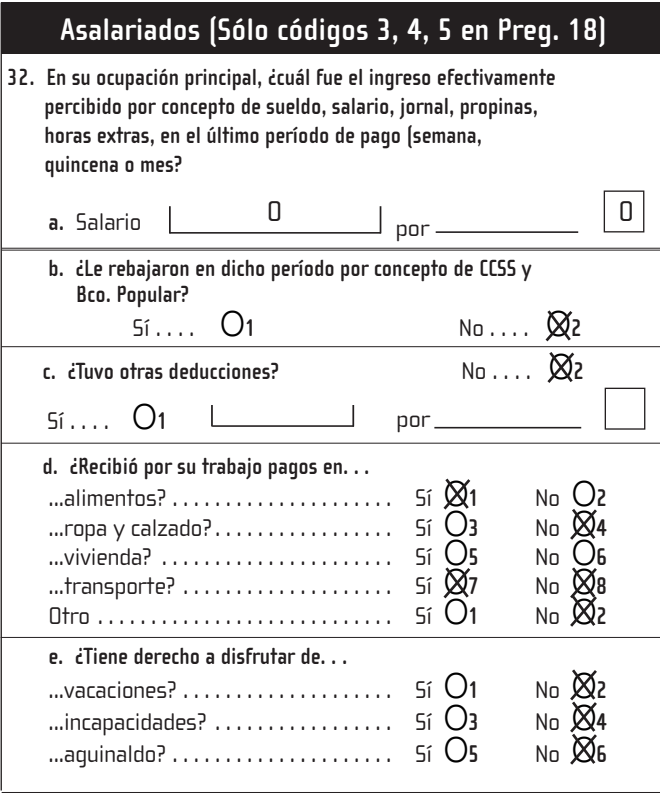

#### **Caso 3:**

Ocupado que sólo recibió pago en especie. Revise que en la pregunta 18 C haya quedado registrado como un asalariado del sector privado; es decir código 4 ó 5.

<u> 1986)</u><br>1985 - Johann Britter, Amerikaansk konge<br>1985 - Johann Britter, Amerikaansk konge

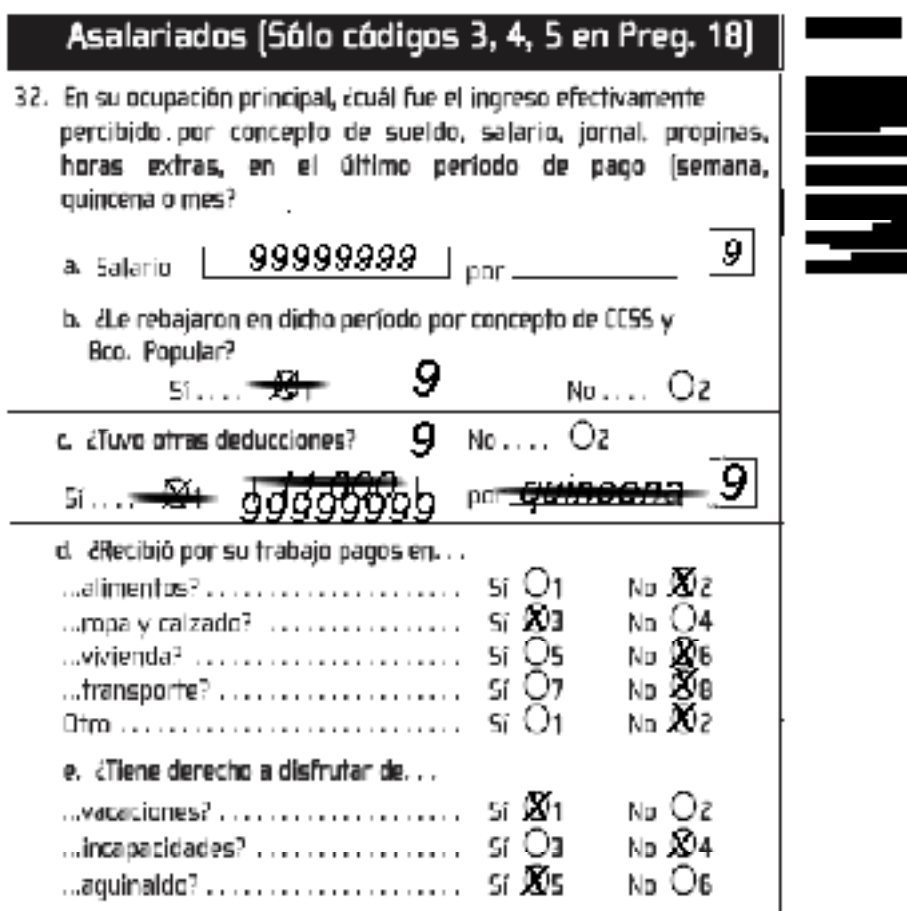

#### **Pregunta 33. "Ingresos de los patronos y cuenta propia"**

Esta pregunta, debe venir contestada sólo para personas Ocupadas, código "1" en preguntas C1, C2 ó C3 y con Categoría Ocupacional (pregunta C 18) códigos "1" ó "2".

Si no aparece información en toda la pregunta 33 asigne ignorado, "9" tanto en el monto como en el período de ingreso de las preguntas 33a y 33b.

En el caso de que no se haya retirado nada de la empresa o negocio para consumo (c33b), debe anotar un "0" tanto para el monto como para el período.

Si aparece información sobre los productos retirados en especie (saco de frijol, 100 huevos, 20 litros de leche, etc.) no valorada en colones, consulte al supervisor para convertirla a colones.

Si se reportó que la persona tuvo pérdida o no ha recibido ganancia o sea porque tuvo pérdida o porque aun no ha vendido su producción, asigne "cero" al monto y "cero" al período.

- En casos de autoconsumo muy elevados, consulte al supervisor.
- Codifique el período de percepción de los ingresos según este Manual.

Una anotación correcta queda así:

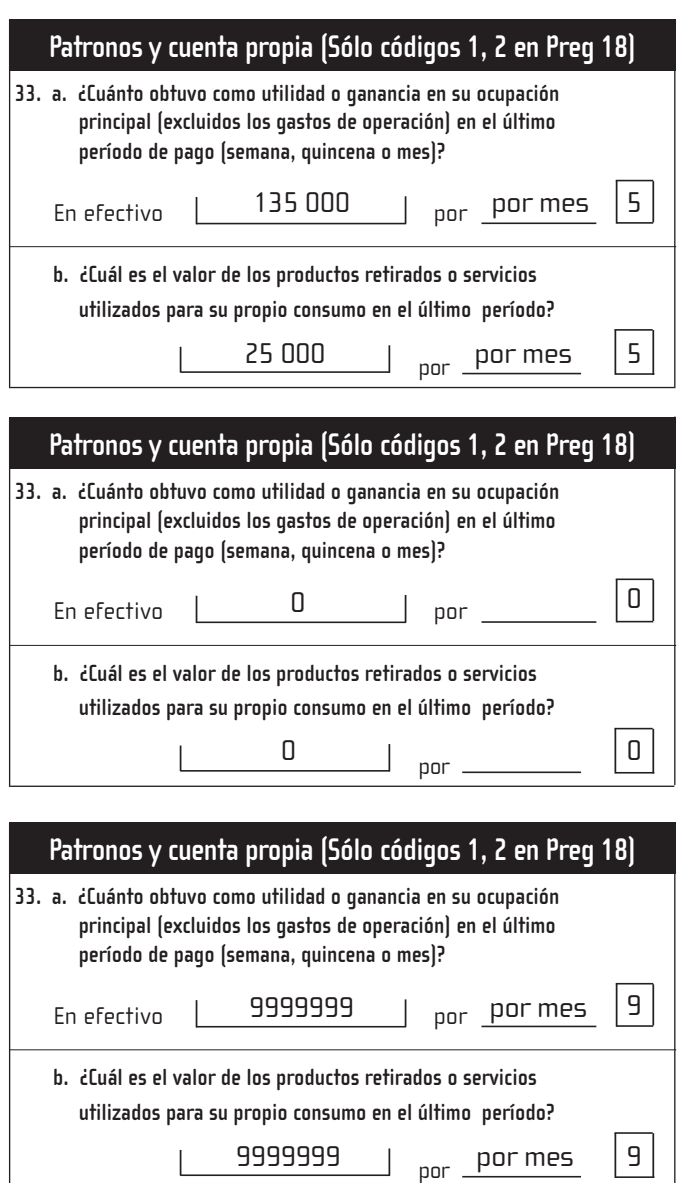

#### **Caso 1:**

Caso de ocupado "Patrono o Cuenta Propia" que reportó ganancia mensual y que retiró productos o servicios para su propio consumo.

#### **Caso 2:**

Caso de ocupado "Patrono o Cuenta Propia" que reportó no tener ganancias, sea porque tuvo "perdidas" o porque aun no ha vendido "cosecha o productos". Además reportó que no retiró productos para su propio consumo.

#### **Caso 3:**

Caso de acupado "Patrono o Cuenta Propia" que no quiso brindar la información.

#### **Pregunta 34. "Ingresos en otras ocupaciones"**

La Pregunta 34 sobre el Ingreso, proveniente de "Otras ocupaciones", debe tener información si la persona contestó "Si" código "1", en la pregunta 21; si éste es el caso y no viene información, asigne código de ignorado "9" en el monto y período. Esta pregunta también debe aparecer en blanco si en la ocupación secundaria la persona se desempeña como trabajador no remunerado (código 6 en pregunta 29).

Codifique el período de percepción de los ingresos según la parte D de este Manual.

Una anotación correcta queda así:

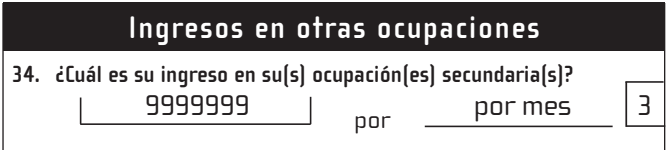

#### **Pregunta 35. "Otros ingresos"**

Esta pregunta, debe venir contestada para todas las personas de 12 años o más, o sea, las incluidas en la Sección C. Verifique que haya consistencia entre esta pregunta y las preguntas de la sección B relacionadas con ingresos. Para ello haga uso del cuadro resumen sobre "casos especiales" que se encuentra ubicado como parte de las instrucciones de la fase B.

**Monto de Pensiones o Jubilaciones.** Si la pregunta 8 de la Sección C es igual a "1", y/o condición de aseguramiento es 7, 11, 12.entonces la pregunta 35a debe ser sea diferente de blanco. Si no es así asigne "99999999".

Revise que el monto de estos ingresos sea superior a los 30 000 colones, si no es así trate de determinar, con la Pregunta 6 de la Sección B **"Condición de Aseguramiento"** y con ayuda del supervisor si ese ingreso se refiere a este concepto o si se trata de un **Subsidio** u **Otra Transferencia Regular**, procediendo a realizar las correcciones, si es el caso.

• Si B07=06 (Pensionado RNC) y C35b=blanco asigne 17 500 colones

Si la persona tiene en **"Condición de Aseguramiento"** código 06 (Pensionado del Régimen No Contributivo por Monto Básico), la pregunta de **Ingresos por Subsidios** debe tener un monto cercano a los 17 500 colones, o bien un monto cercano a 115 738 colones en el caso de paralisis cerebral. Revise que este monto esté anotado en "Subsidios" y no en "Pensión", si este caso se presenta haga la corrección.

Si la persona no recibió ingresos por los conceptos incluidos en esta pregunta, debe estar marcada la opción **"No Recibió".** En este caso, tache la Pregunta 35 con una línea inclinada.

Si toda la pregunta viene en blanco o no se indicó que "No Recibió", consulte con Rafael Segura o Guillermo Fernandez.

Si el principal sostén del hogar no es miembro del mismo, al menos un miembro, generalmente el jefe, debe tener monto en **"otras transferencias".**

**Recuerde** codificar todos los períodos por los que se percibió el ingreso en las preguntas 32, 33, 34 y 35, según el según este Manual de Códigos.

Si aparece el monto del ingreso y no se especificó el período, trate de determinarlo consultando el monto dado, la ocupación y el número de horas trabajadas. Si no se puede determinar, asigne ignorado tanto al monto como al período. Es decir no debe aparecer información en el monto e ignorado en el período o viceversa, siempre deben ser consistentes los dos datos.

#### **Pregunta 36. "Miembro de alguna organización"**

- Esta pregunta debe tener respuesta para todas las personas de 12 años y más.
- Cuando no venga información, asigne el código **"9",** a la categoría correspondiente.

Si no viene marcada ninguna opción pero se anotó el nombre de la organización, consulte al supervisor para que se indague de qué tipo es y se pueda marcar la opción respectiva.

#### **Pregunta 37. "Lugar de residencia hace 2 años"**

- Esta pregunta debe tener respuesta para todas las personas de 12 años y más que hayan en el hogar.
- En caso de que equivocadamente haya quedado en blanco trate de determinar la respuesta correcta consultando la información del resto de los miembros del hogar.